# **Ausführung**

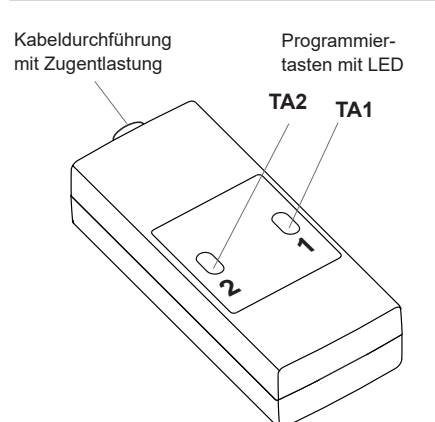

# **RCL07E5002-01**

## **Technische Daten**

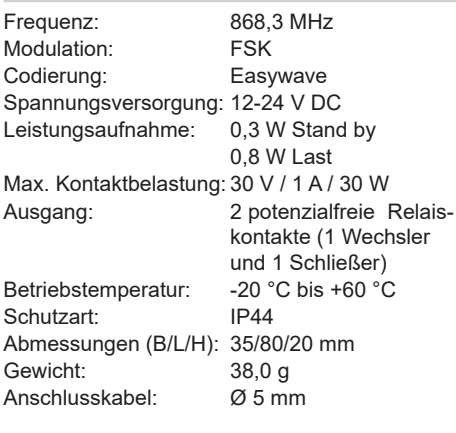

## **Lieferumfang**

Mini-Empfänger RCL07, Bedienungsanleitung

#### **Bestimmungsgemäßer Gebrauch**

Das Gerät darf ausschließlich mit Schutzkleinspannung (SELV) betrieben werden und ausschließlich als Funksteuerung zum Schalten von Geräten mit Schutzkleinspannung (SELV) verwendet werden.

Der Hersteller haftet nicht für Schäden, die durch unsachgemäßen oder bestimmungsfremden Gebrauch entstehen.

#### **Sicherheitshinweise**

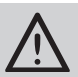

Bevor Sie das Gerät in Betrieb nehmen, lesen Sie bitte diese Anleitung sorgfältig durch!

**Achtung!** Beachten Sie die zulässige Versorgungsspannung und die maximale Kontaktbelastung!

Lassen Sie nicht funktionierende Empfänger vom Hersteller überprüfen!

Nehmen Sie keine eigenmächtigen Veränderungen an dem Empfänger vor!

## **Funktion**

Der Mini-Empfänger RCL07 kann im Spannungsbereich von 12-24 V DC betrieben werden. Es können bis zu 32 verschiedene Sendecodes von Easywave-Funksendern gespeichert werden.

## **Betriebsarten**

Die Betriebsarten können über Jumper J1 eingestellt werden. 5 4 3 2 1

## **TOTMANN** (1-Tast-Bedienung)

 $\boxed{11}$  $\boxed{11}$ 

Das Relais schaltet solange die Sendertaste gedrückt wird (max. 36 Sekunden).

### **EIN/AUS** (2-Tast-Bedienung)

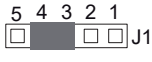

Das Relais kann gezielt EIN- oder AUS-geschaltet werden. Die Sendertasten A oder C schalten EIN, die Sendertasten B oder D schalten AUS.

**IMPULS** (1-Tast-Bedienung)

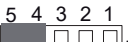

Wird eine Sendertaste gedrückt, schaltet das Relais für eine Sekunde.

## **Inbetriebnahme**

- 1. Schrauben Sie das Gerät auseinander.
- 2. Wählen Sie mit dem Jumper J1 eine Betriebsart. Werksseitig wird der Empfänger mit der IMPULSE-Funktion ausgeliefert.
- 3. Schließen Sie die Versorgungsspannung und die zu schaltenden Schutzkleinspannungsverbraucher wie folgt an:
	- **NC1, COM, NO1, NO2**: Wechsler/Schließer
	- **+, -** : Spannung 12-24V DC

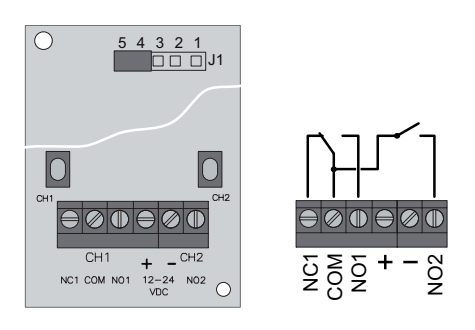

- 4. Setzen Sie den Gehäusedeckel wieder auf.
- 5. Übertragen Sie die Codierung des Senders auf den Empfänger (siehe "Sender einlernen").

Der Empfänger kann keine EasywavePlus-Telegramme empfangen, d. h. er ist nicht mit der PTx-Lerntaste der Sender programmierbar.

**Achtung:** Achten Sie auf eine ungehinderte Funkverbindung. Vermeiden Sie die Montage in einem Verteilerkasten, Gehäusen aus Metall, in unmittelbarer Nähe von großen Metallobjekten, auf dem Boden oder in dessen Nähe.

#### **Sender einlernen**

Beim "Sender einlernen" übertragen Sie die Codierung Ihrer Sendertasten (A/B/C/D) auf den Empfänger. Die am Empfänger eingestellte Betriebsart wird mit dem Speichervorgang übernommen und ist für den gespeicherten Sendecode gültig.

- 1. Drücken Sie kurz (< 1,6 Sekunden) die Programmiertaste TA1 für Kanal 1 bzw. TA2 für Kanal 2. Der Empfänger ist für ca. 30 Sekunden in Lernbereitschaft, die LED des entsprechenden Kanals blinkt.
- 2. **TOTMANN** und **IMPULS**: Halten Sie eine Taste Ihres Senders gedrückt.

**EIN/AUS**: Halten Sie die Sendertaste Ihres Senders gedrückt, mit der Sie einschalten wollen (A/C). Der Code der zugehörigen Taste (B/D) wird automatisch zugeordnet.

Der Sendecode wird übertragen, die LED leuchtet kurz auf und der Empfänger wechselt in die Betriebsbereitschaft. Lassen Sie die Sendertaste jetzt los.

3. Wollen Sie weitere Sender einlernen, wiederholen Sie Schritt 1 und Schritt 2.

**Hinweis:** Blinkt die LED ca. 2 Sekunden sehr schnell, ist der Sendecode bereits mit einer anderen Betriebsart eingelernt.

Blinkt die LED ca. 4 Sekunden schnell, sind alle 32 Speicherplätze belegt.

#### **Einzelne Sendecodes löschen**

- 1. Halten Sie die Programmiertaste TA1 für Kanal 1 bzw. TA2 für Kanal 2 länger als 1,6 s gedrückt. Die LED TA1 bzw. TA2 blinkt sehr schnell. Der Empfänger befindet sich für ca. 30 s in Löschbereitschaft.
- 2. Drücken Sie die Sendertaste, deren Code gelöscht werden soll. Ist der Sendecode gelöscht, leuchtet die entsprechende LED kurz auf und der Empfänger wechselt in die Betriebsbereitschaft.

Bei der Betriebsart EIN/AUS wird der Code der zugehörigen Taste ebenfalls gelöscht.

**Hinweis:** War der Sendecode in Kanal 1 und Kanal 2 eingelernt, muss dieser in beiden Kanälen einzeln gelöscht werden.

#### **Alle Sendecodes löschen (Reset)**

- 1. Halten Sie die Programmiertaste TA1 oder TA2 länger als 1,6 s gedrückt. Die entsprechende LED blinkt sehr schnell. Der Empfänger befindet sich für ca. 30 s in Löschbereitschaft.
- 2. Drücken Sie die Programmiertaste TA1 oder TA2 erneut länger als 1,6 s. Wenn alle Sendecode gelöscht wurden, leuchtet die entsprechende LED kurz auf und der Empfänger wechselt in die Betriebsbereitschaft.

**Hinweis:** Ein Abbruch aller Lern- und Löschvorgänge ist durch kurzes Betätigen der Tasten TA1 bzw. TA2 möglich oder durch ca. 30 Sekunden warten, bis der Empfänger in die Betriebsbereitschaft gewechselt ist.

## **Entsorgungshinweise**

#### **Altgeräte dürfen nicht mit dem Hausmüll entsorgt werden!**

Entsorgen Sie Altgeräte über eine Sammelstelle für Elektronikschrott oder über Ihren Fachhändler.

Entsorgen Sie das Verpackungsmaterial in die Sammelbehälter für Pappe, Papier und Kunststoffe.

# **Gewährleistung**

Innerhalb der gesetzlichen Garantiezeit beseitigen wir unentgeltlich Mängel des Gerätes, die auf Material- oder Herstellungsfehler beruhen, durch Reparatur oder Umtausch.

Die Garantie erlischt bei Fremdeingriff.

#### **Konformität**

CE

Hiermit erklärt ELDAT GmbH, dass der Funkanlagentyp RCL07 der Richtlinie 2014/53/EU entspricht.

Der vollständige Text der EU-Konformitätserklärung ist unter der folgenden Internetadresse verfügbar: www.eldat.de

#### **Kundendienst**

Sollten trotz sachgerechter Handhabung Störungen auftreten oder wurde das Gerät beschädigt, wenden Sie sich bitte an Ihren Händler oder an den Hersteller.

# **ELDAT GmbH**

Im Gewerbepark 14 15711 Königs Wusterhausen **Deutschland** Telefon: + 49 (0) 33 75 / 90 37-310 Telefax: + 49 (0) 33 75 / 90 37-90 Internet: www.eldat.de E-Mail: info@eldat.de

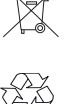

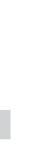

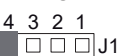